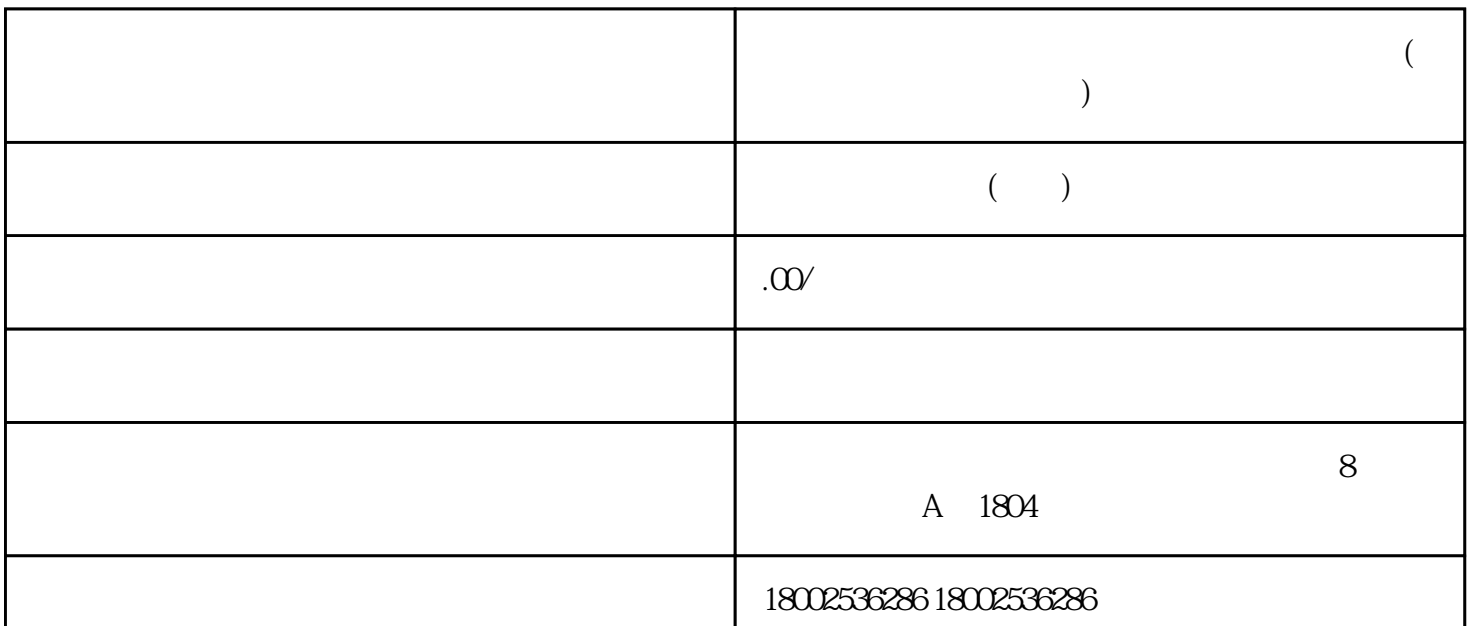

 $\epsilon$ 

[驾驶证](https://www.zhihu.com/search?q=%E9%A9%BE%E9%A9%B6%E8%AF%81&search_source=Entity&hybrid_search_source=Entity&hybrid_search_extra=%7B%22sourceType%22%3A%22article%22%2C%22sourceId%22%3A%22406402997%22%7D)到期因特殊原因不能换证的,可下[载交管12123](https://www.zhihu.com/search?q=%E4%BA%A4%E7%AE%A112123&search_source=Entity&hybrid_search_source=Entity&hybrid_search_extra=%7B%22sourceType%22%3A%22article%22%2C%22sourceId%22%3A%22406402997%22%7D)

12123

**)**

驶证期满换证需要准备[,体检报告](https://www.zhihu.com/search?q=%E4%BD%93%E6%A3%80%E6%8A%A5%E5%91%8A&search_source=Entity&hybrid_search_source=Entity&hybrid_search_extra=%7B%22sourceType%22%3A%22article%22%2C%22sourceId%22%3A%22406402997%22%7D) [身份证](https://www.zhihu.com/search?q=%E8%BA%AB%E4%BB%BD%E8%AF%81&search_source=Entity&hybrid_search_source=Entity&hybrid_search_extra=%7B%22sourceType%22%3A%22article%22%2C%22sourceId%22%3A%22406402997%22%7D)  $12123$ 

12123 APP

按照系统提示引导,在线提交驾驶[证证件照片](https://www.zhihu.com/search?q=%E8%AF%81%E4%BB%B6%E7%85%A7%E7%89%87&search_source=Entity&hybrid_search_source=Entity&hybrid_search_extra=%7B%22sourceType%22%3A%22article%22%2C%22sourceId%22%3A%22406402997%22%7D)

 $\sim$ 

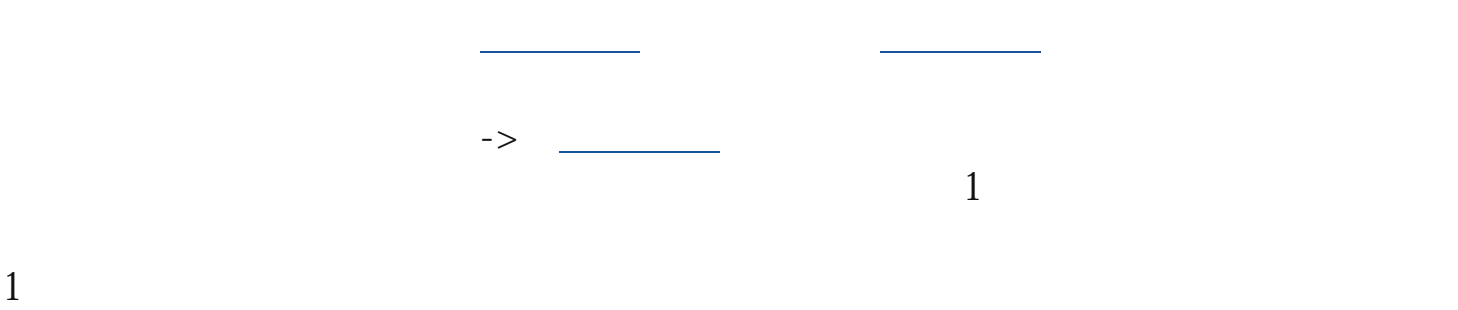

 $2<sub>l</sub>$ 

"
12123APP"